## **Croc' Poisson**

On récupère 2 lutins dans la bibliothèque :

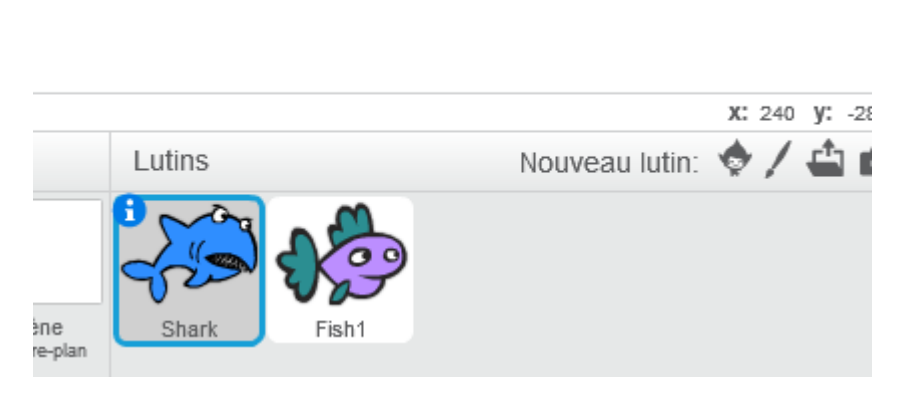

On réduit leur taille :

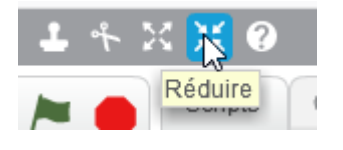

## **Le requin (Shark)**

Le requin va se déplacer à l'écran. Pour qu'il reste la tête à l'endroit, on va obliger le lutin à faire des "gauche-droite".

ß

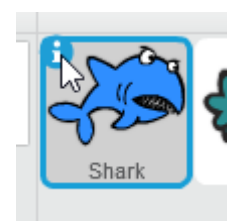

puis

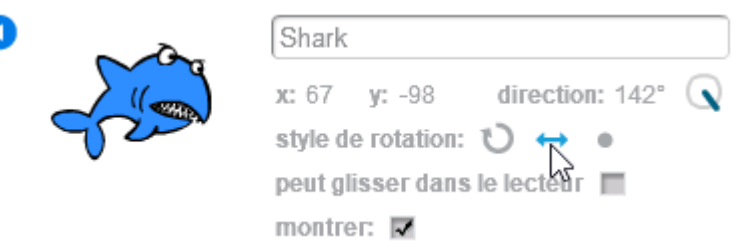

Il va aller là où on clique avec la souris.

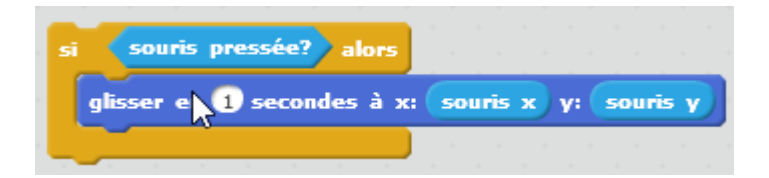

On lui demande tester cela constamment.

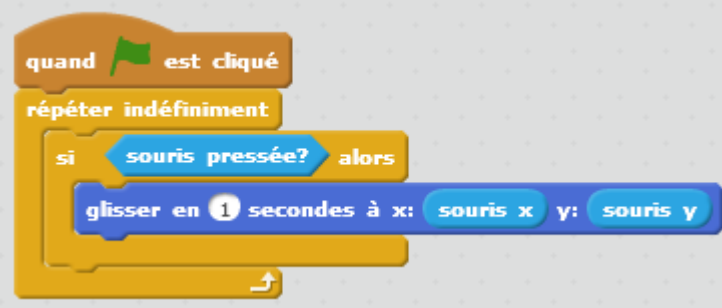

Pour plus réalisme, on oriente le requin vers le pointeur de la souris.

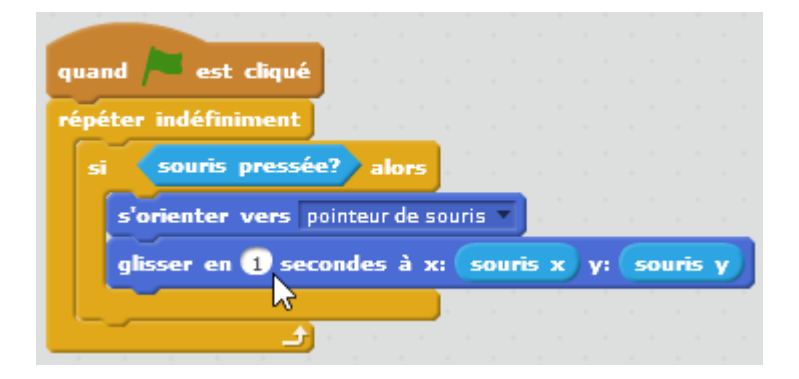

Quand le requin touche le poisson, le requin ouvre sa gueule, dit "Miam" puis la referme.

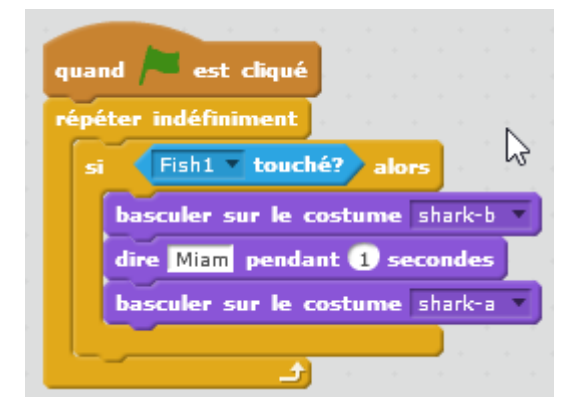

quand

l prìlio

**Données** 

Créer une variable

Créer une liste

## **Le poisson (Fish 1)**

est cliqué

Shark touché?

aller à Position aléatoire

répéter indéfiniment

Quand le requin touche le poisson, le poisson va ailleurs sur l'écran.

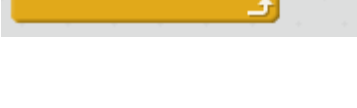

## **Ajout du score**

On ajoute un compteur qui va indiquer le nombre de poissons mangés.

Sur le lutin poisson, on rajoute une variable Score :

 $\overline{\phantom{a}}$  Upt

Ajor

rz

alors

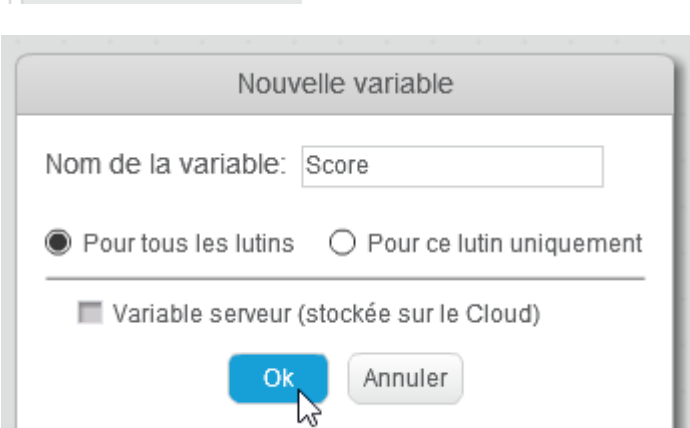

On met le score à 0.

Si le poisson touche le requin, on ajoute 1 au score.

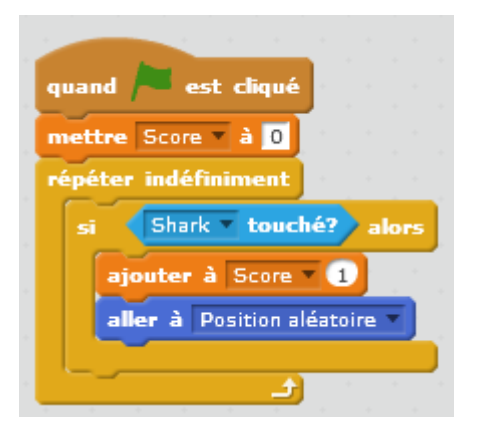

From: <https://www.physix.fr/dokuwikieleves/>- **Programmation**

Permanent link: **[https://www.physix.fr/dokuwikieleves/doku.php?id=croc\\_poisson&rev=1517131573](https://www.physix.fr/dokuwikieleves/doku.php?id=croc_poisson&rev=1517131573)**

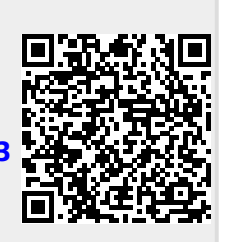

Last update: **2018/01/28 10:26**